## Cheatography

### Reverse-Engineering Malware Cheat Sheet by [yolk](http://www.cheatography.com/yolk/) via [cheatography.com/201571/cs/42678/](http://www.cheatography.com/yolk/cheat-sheets/reverse-engineering-malware)

#### GENERAL APPROACH

Set up a controlled, isolated laboratory in which to examine the malware specimen.

Perform behavioral analysis to examine the specimen's interactions with its environment.

Perform static code analysis to further understand the specimen's inner-workings.

Perform dynamic code analysis to understand the more difficult aspects of the code.

If necessary, unpack the specimen.

Repeat steps 2, 3, and 4 (order may vary) until analysis objectives are met.

Document findings and clean-up the laboratory for future analysis. BEHAVIORAL ANALYSIS

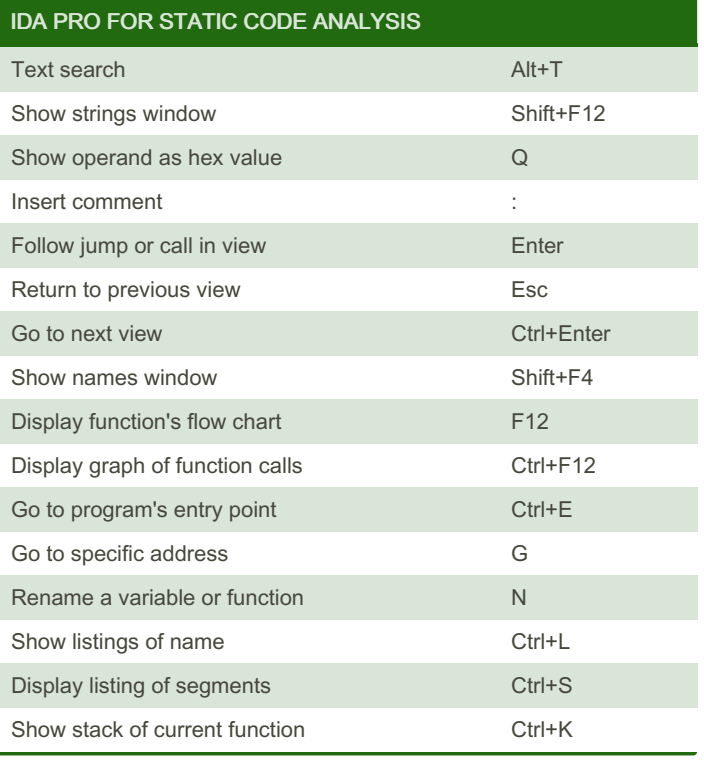

#### BYPASSING MALWARE DEFENSES

To try unpacking quickly, infect the system and dump from memory via LordPE or OllyDump.

For more surgical unpacking, locate the Original Entry Point (OEP) after the unpacker executes.

If you can't unpack cleanly, examine the packed specimen via dynamic code analysis while it runs.

When unpacking in OllyDbg, try SFX (bytewise) and OllyDump's "Find OEP by Section Hop".

Conceal OllyDbg via HideOD and OllyAdvanced.

A JMP or CALL to EAX may indicate the OEP, possibly preceded by POPA or POPAD.

Look out for tricky jumps via SEH, RET, CALL, etc.

If the packer uses SEH, anticipate OEP by tracking stack areas used to store the packers' handlers.

Decode protected data by examining results of the decoding function via dynamic code analysis.

Correct PE header problems with XPELister, LordPE, ImpREC, PEID, etc.

To get closer to OEP, try breaking on unpacker's calls to LoadLi‐ braryA or GetProcAddress.

#### BEHAVIORAL ANALYSIS

Be ready to revert to good state via dd, VMware snapshots, CoreRe‐ store, Ghost, SteadyState, etc.

Monitor local (Process Monitor, Process Explorer) and network (Wireshark, tcpdump) interactions.

Detect major local changes (RegShot, Autoruns).

Redirect network traffic (hosts file, DNS, Honeyd).

Activate services (IRC, HTTP, SMTP, etc.) as needed to evoke new behavior from the specimen.

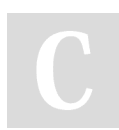

By yolk [cheatography.com/yolk/](http://www.cheatography.com/yolk/) Published 10th March, 2024. Last updated 10th March, 2024. Page 1 of 2.

Sponsored by Readable.com Measure your website readability! <https://readable.com>

# Cheatography

## Reverse-Engineering Malware Cheat Sheet by [yolk](http://www.cheatography.com/yolk/) via [cheatography.com/201571/cs/42678/](http://www.cheatography.com/yolk/cheat-sheets/reverse-engineering-malware)

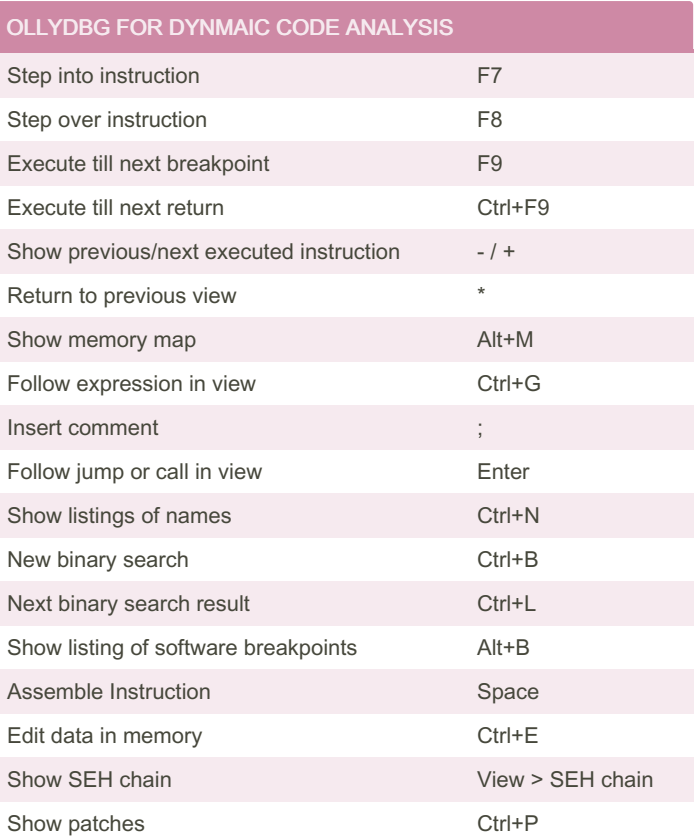

### COMMON X86 REGISTERS AND USES

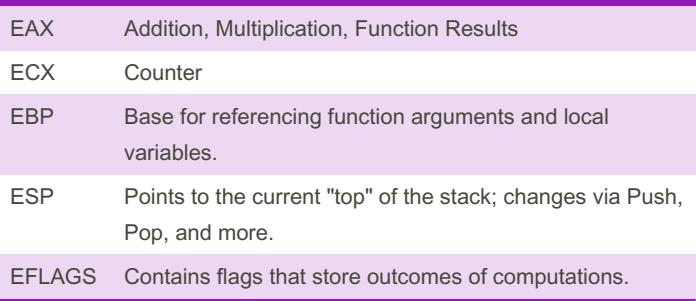

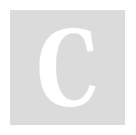

By yolk [cheatography.com/yolk/](http://www.cheatography.com/yolk/) Published 10th March, 2024. Last updated 10th March, 2024. Page 2 of 2.

Sponsored by Readable.com Measure your website readability! <https://readable.com>